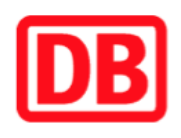

## **Umgebungsplan**

## **Neuwiedenthal**

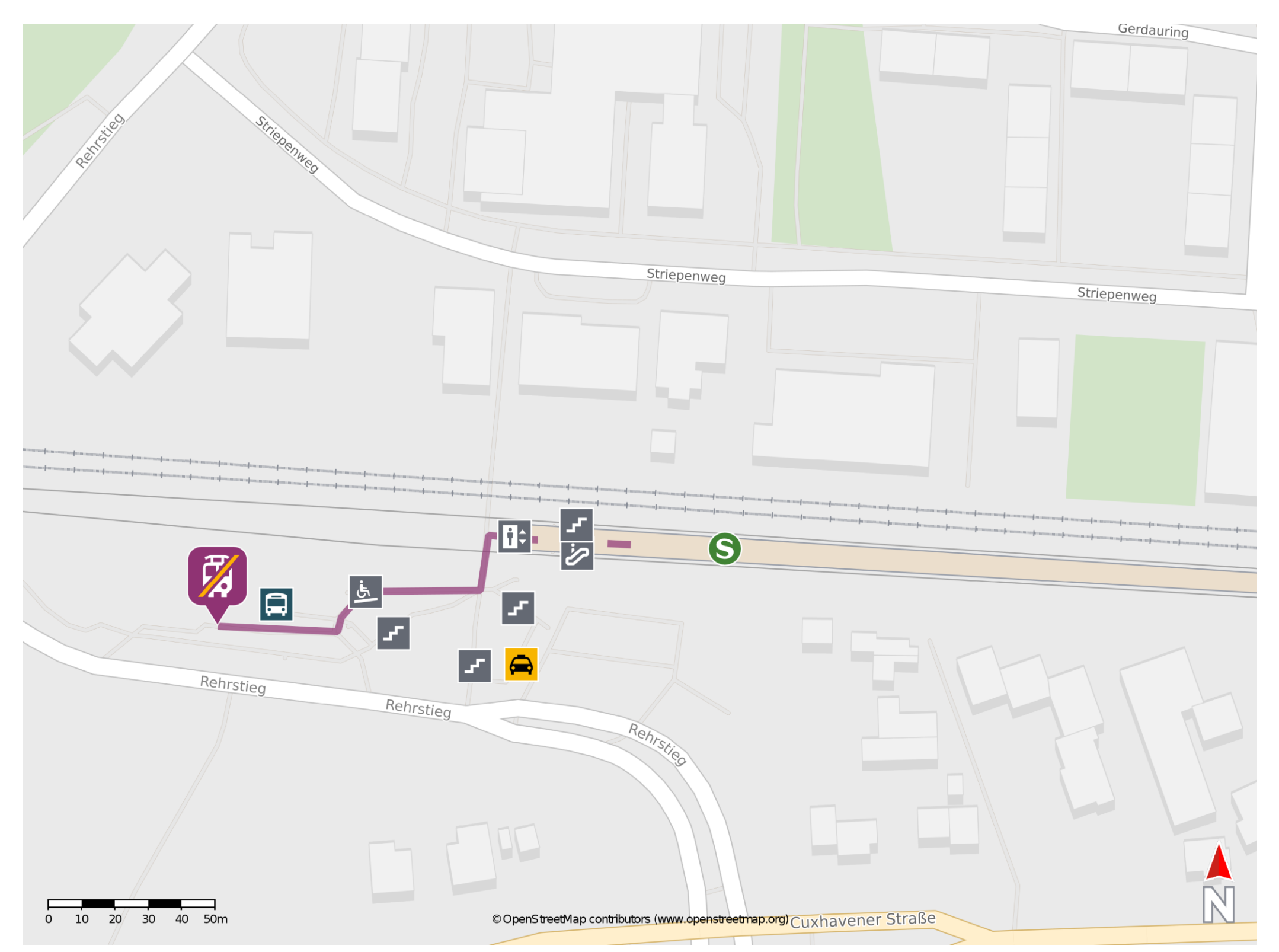

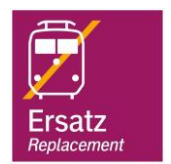

## **Wegbeschreibung Schienenersatzverkehr \***

Verlassen Sie den Bahnsteig und begeben Sie sich an die Straße Rehrstieg. Halten Sie sich rechts und folgen Sie dem Fußweg bis zur Ersatzhaltestelle. Die Ersatzhaltestelle befindet sich an der Bushaltestelle S Neuwiedenthal.

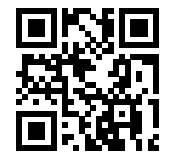

Im QR Code sind die Koordinaten der Ersatzhaltestelle hinterlegt. \* Fahrradmitnahme im Schienenersatzverkehr nur begrenzt möglich.

23.07.2020, V1.5 **Bahnhofsmanagement Hamburg** Bahnhofsmanagement Hamburg Bahnhof.de / DB Bahnhof live App barrierefrei nicht barrierefrei